## **Instituto Nacional de Pesquisas Espaciais – INPE 20**

 $\bullet$  Dado  $\lambda_{_I}$ de  $K_{n}{}^E$  em  $K_{1}{}^E$ , o operador  $\overline{\psi}$  de  $K_{n}{}^E$  em  $K_{1}{}^E$  pode ser escrito da seguinte forma:

$$
\overline{\psi} = \bigvee_{l=0,\dots,n} \lambda_l \tag{1.45}
$$

 $\bullet$ A Figura abaixo ilustra este resultado.

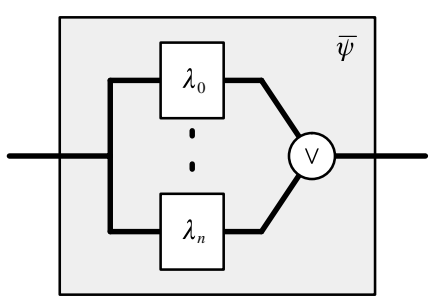

Decomposição morfológica do operador que localiza o máximo global.

 $\bullet~$  Simplificação da decomposição morfológica do operador  $\psi$ :

 $\mathbb{E}\overline{\boldsymbol{\varepsilon}}_{\,l}=\delta_{\,l-1}$  para todo  $l$  entre 1 e  $n;$ 

 $\Box$  Fpara todo  $f \, \in {K_n}^E$ ,  $\varepsilon_0(f) = 1_E$  e  $(\delta_E^{-^a} \circ \delta_n)(f) = 1_E.$